Welcome to the new evolution of networking.

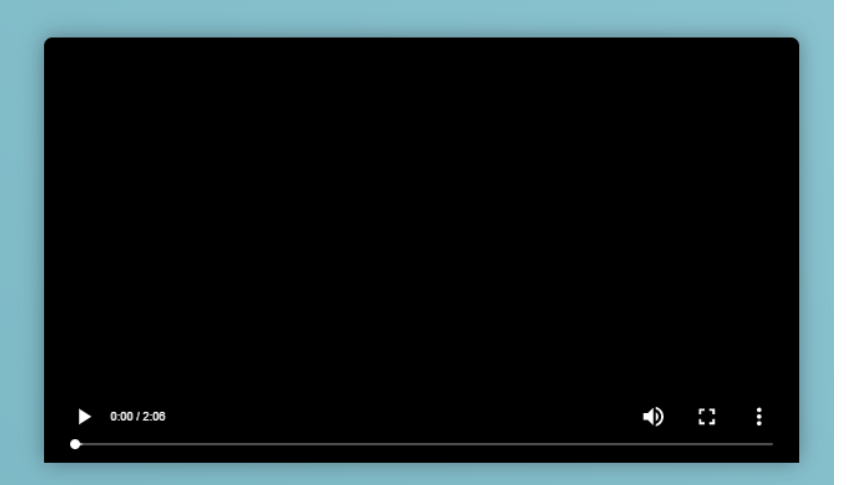

One of our Charter Members has invited you to take control of your spending power and reach new heights simply through the fundamentals of human connection.

By signing up today, you will have joined your friend's network, in which you will play a part in contributing to its growth and strength. You will also be taking your first step in building your own community of friends whom you will help empower.

With the Revv Card coming soon, your spending power will also be your earning power. The floodgates of unlimited earnings and success are now open, and there is no stopping us.

**JOIN US** 

So let's embark on this amazing journey together.

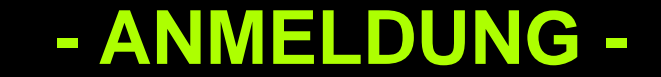

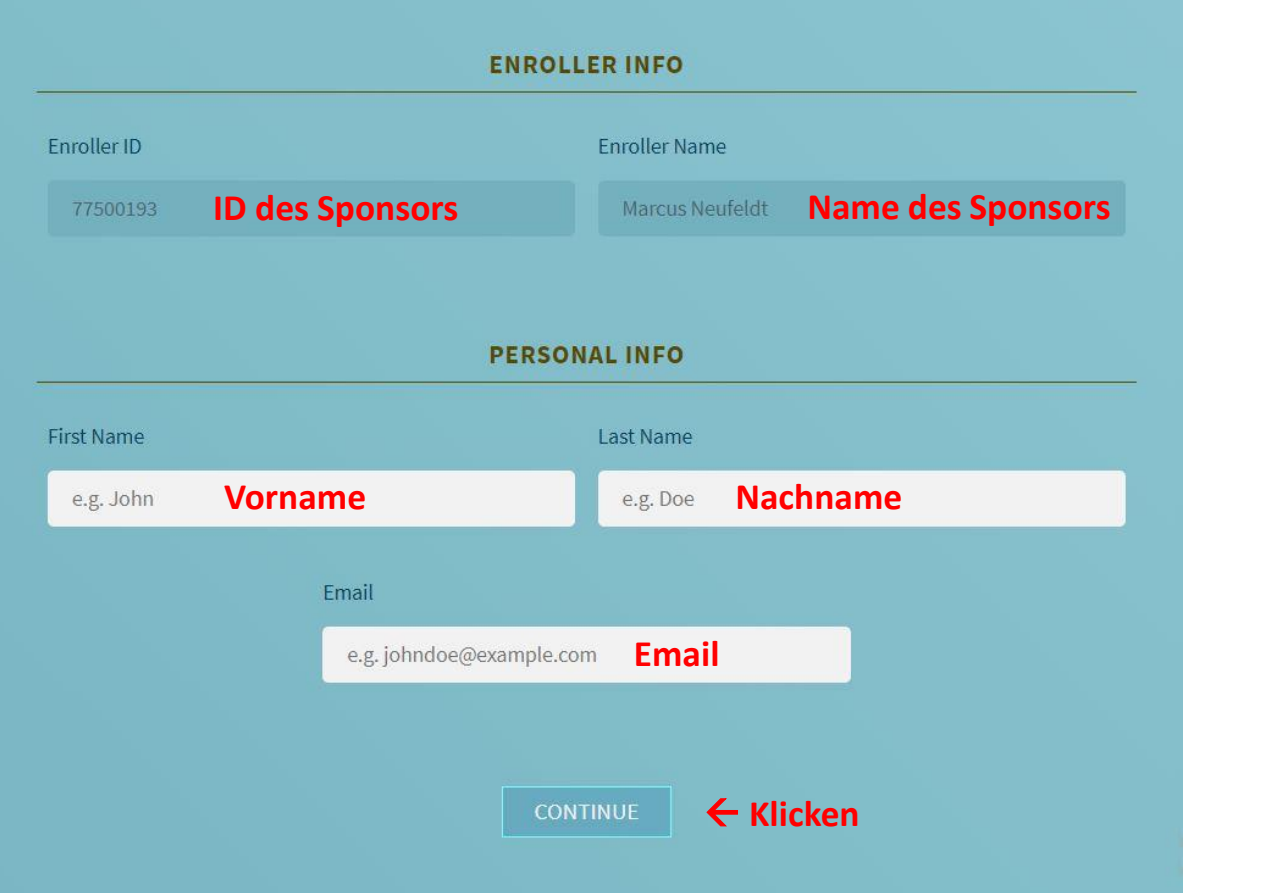

# Thank you for taking your first step.

We just sent an email to zere\*\*\*\*\*\*\*\*@protonmail.com. Simply click the link on that email to verify and confirm your email address.

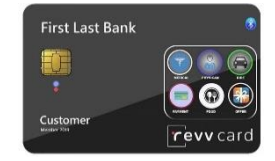

#### **Jetzt zum Email-Postfach wechseln und Bestätigungslink anklicken.**

From: rNetwork <support@metwork.io> • A To: sfsfs sdfsdfsf Show details  $T \vee$  $\blacksquare$  $\bullet$ This message contains remote content erNetwork logo **Email Verification** Hello sfsfs: You're almost there. To complete your registration, you'll need to verify your email by clicking the link below: Click here to verify your email You'll be redirected to our member registration page hereafter. Best regards The Support Team Email: support@metwork.io Website: www.rNetwork.io

rNetwork - Link to Complete Registration

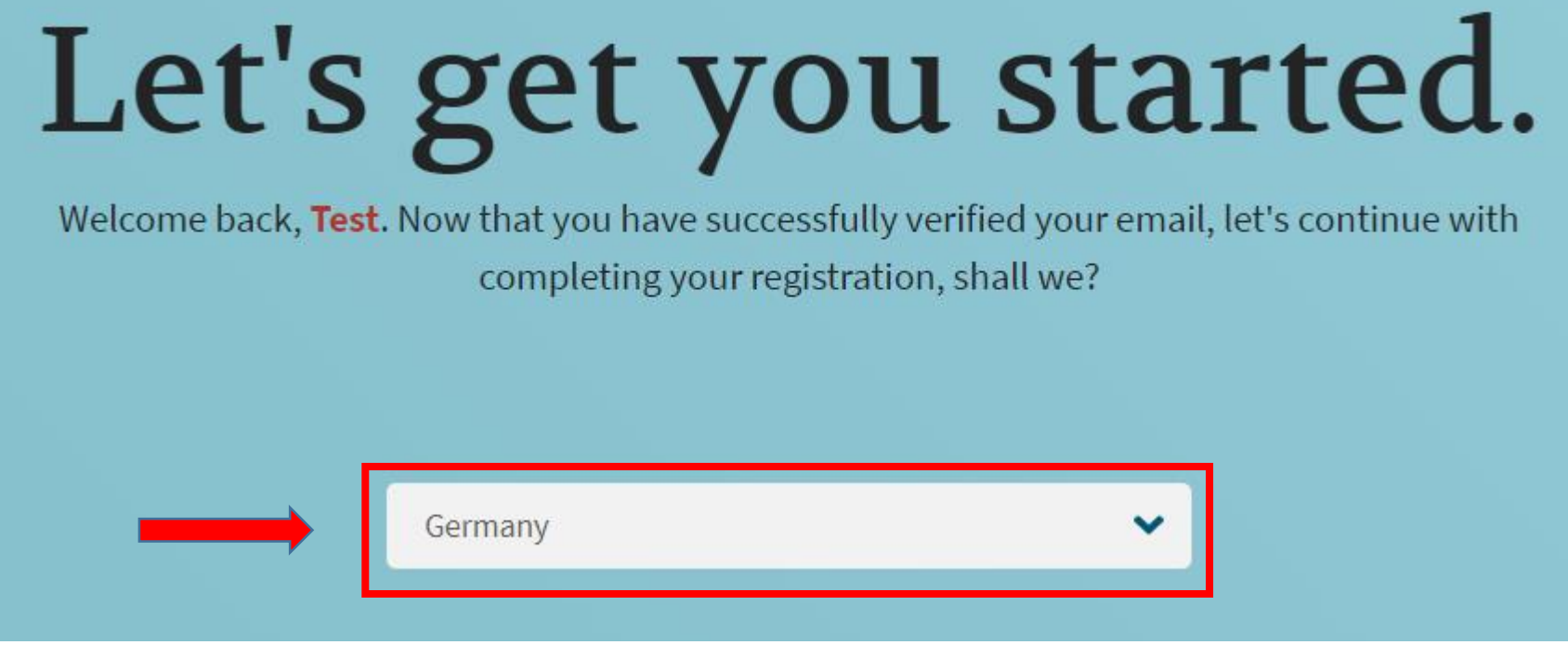

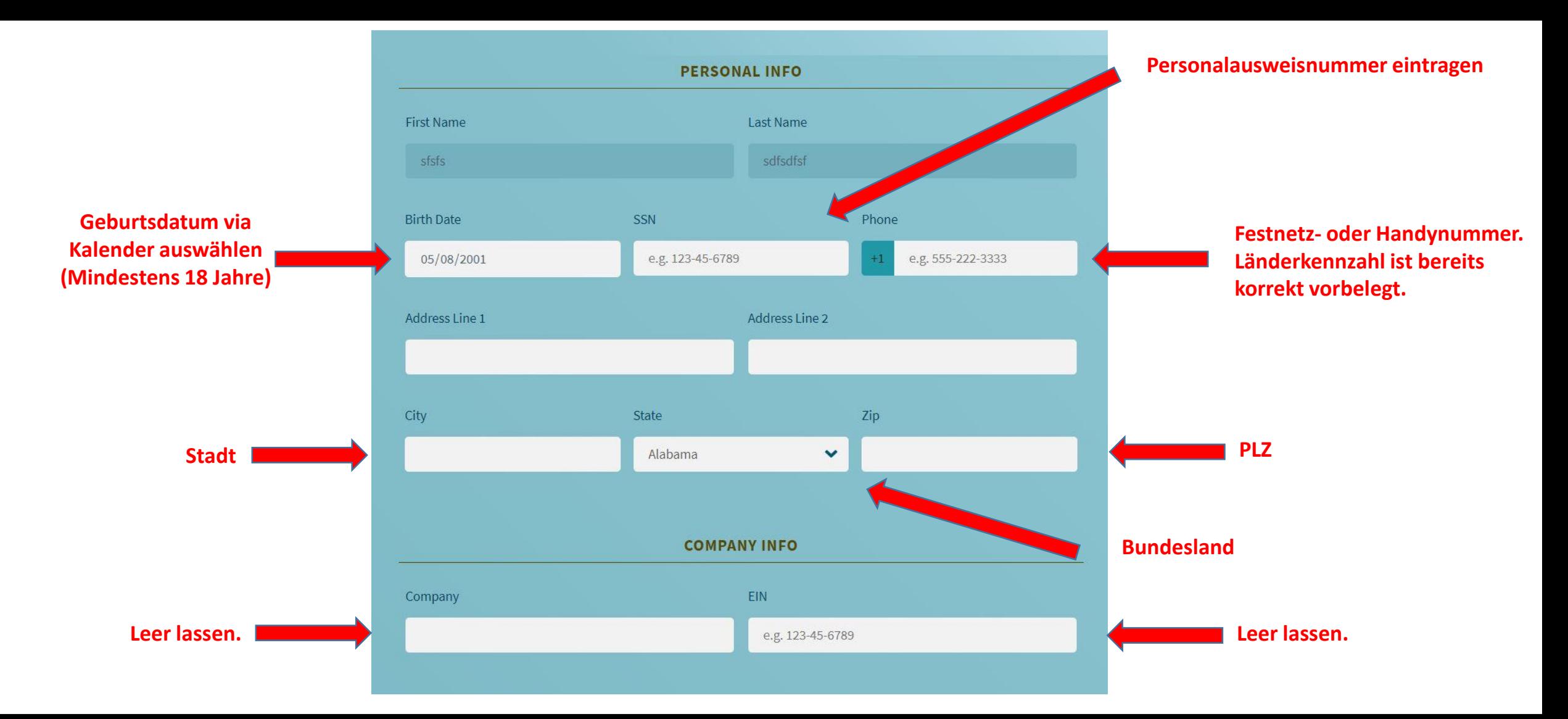

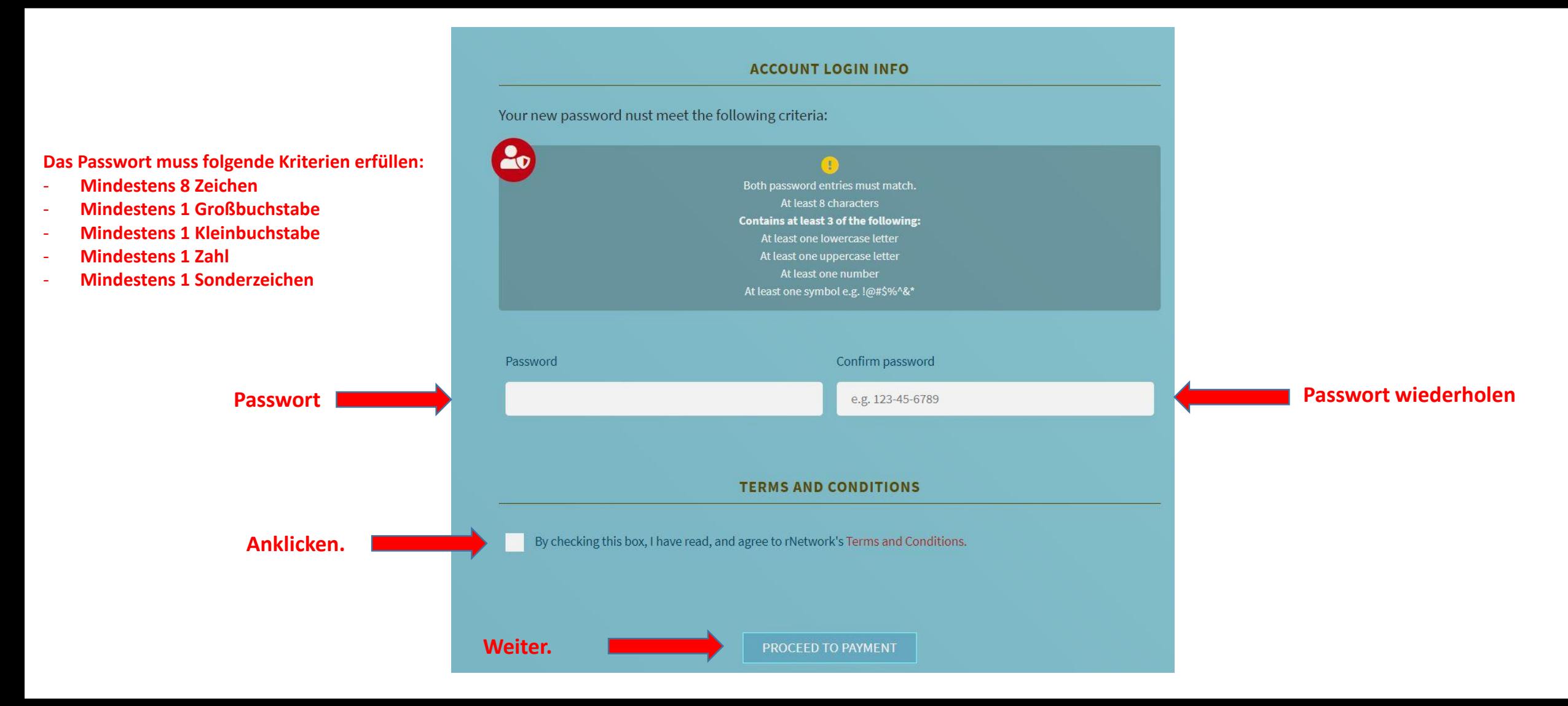

# **Be a Charter Member Today!**

Sign up by filling out the simple form below. Your journey toward leadership and empowerment starts here.

#### **ORDER INFO**

By completing and submitting this form, you agree to a charge of \$68 USD (\$38 monthly membership fee + \$30 one-time setup which will be waived with a promo code). The next page will display the total amount prior to accepting payment. If you have a promo code, please enter it below.

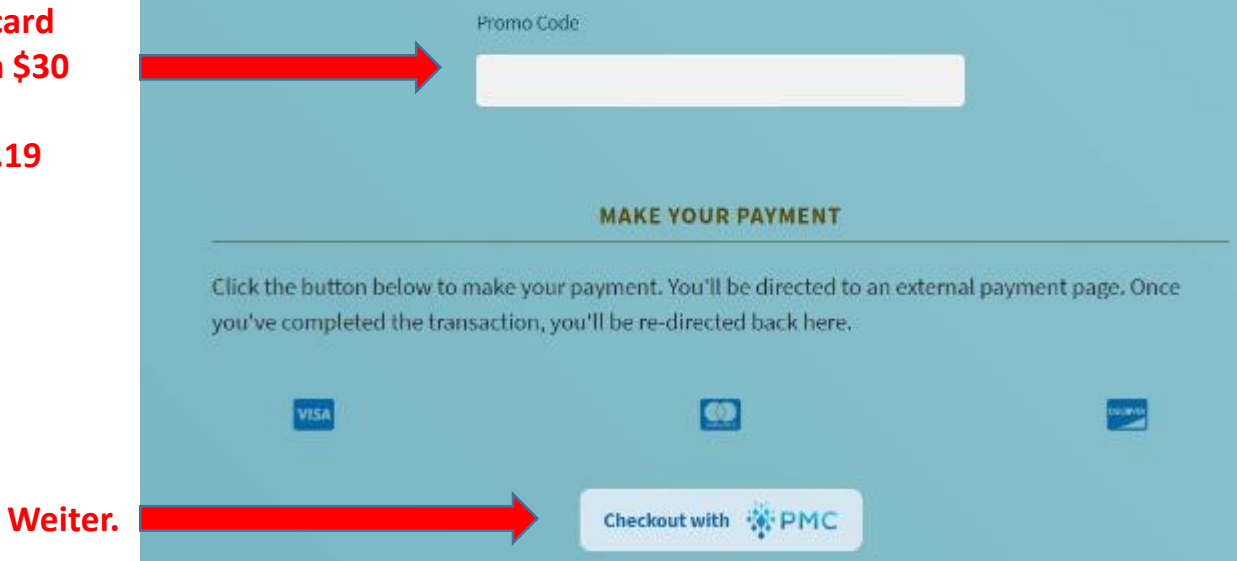

**- ANMELDUNG – SCHRITT 4**

**Promo-Code ist: revvcard Die Einmalgebühr von \$30 fällt dadurch weg. Aktion läuft bis 30.06.19**

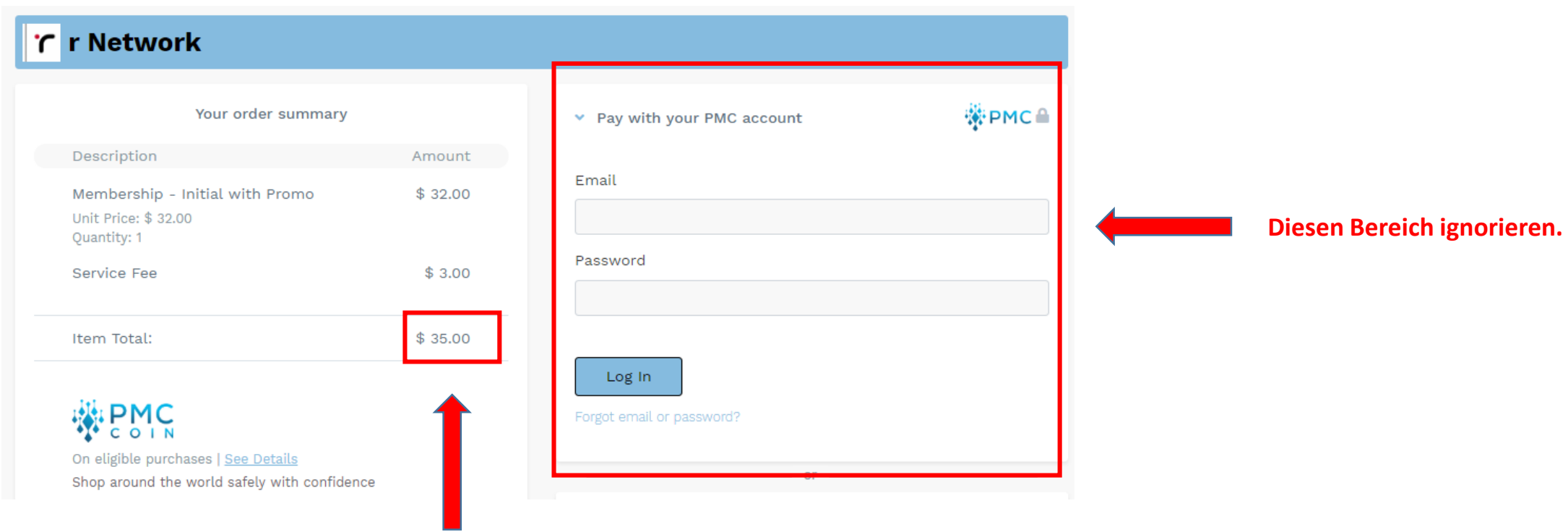

**Prüfen ob Rabattcode funktioniert hat. (\$65 - \$30 = \$35)**

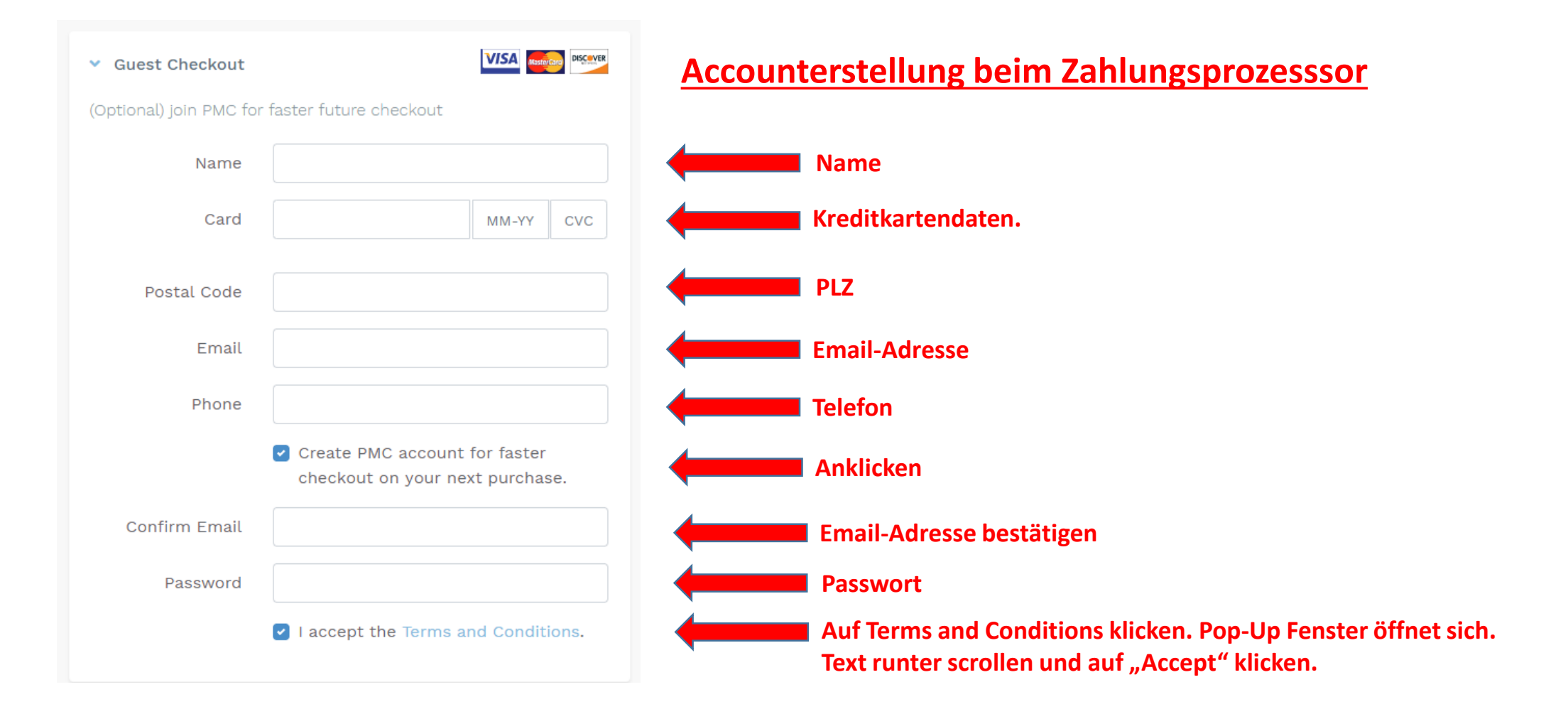

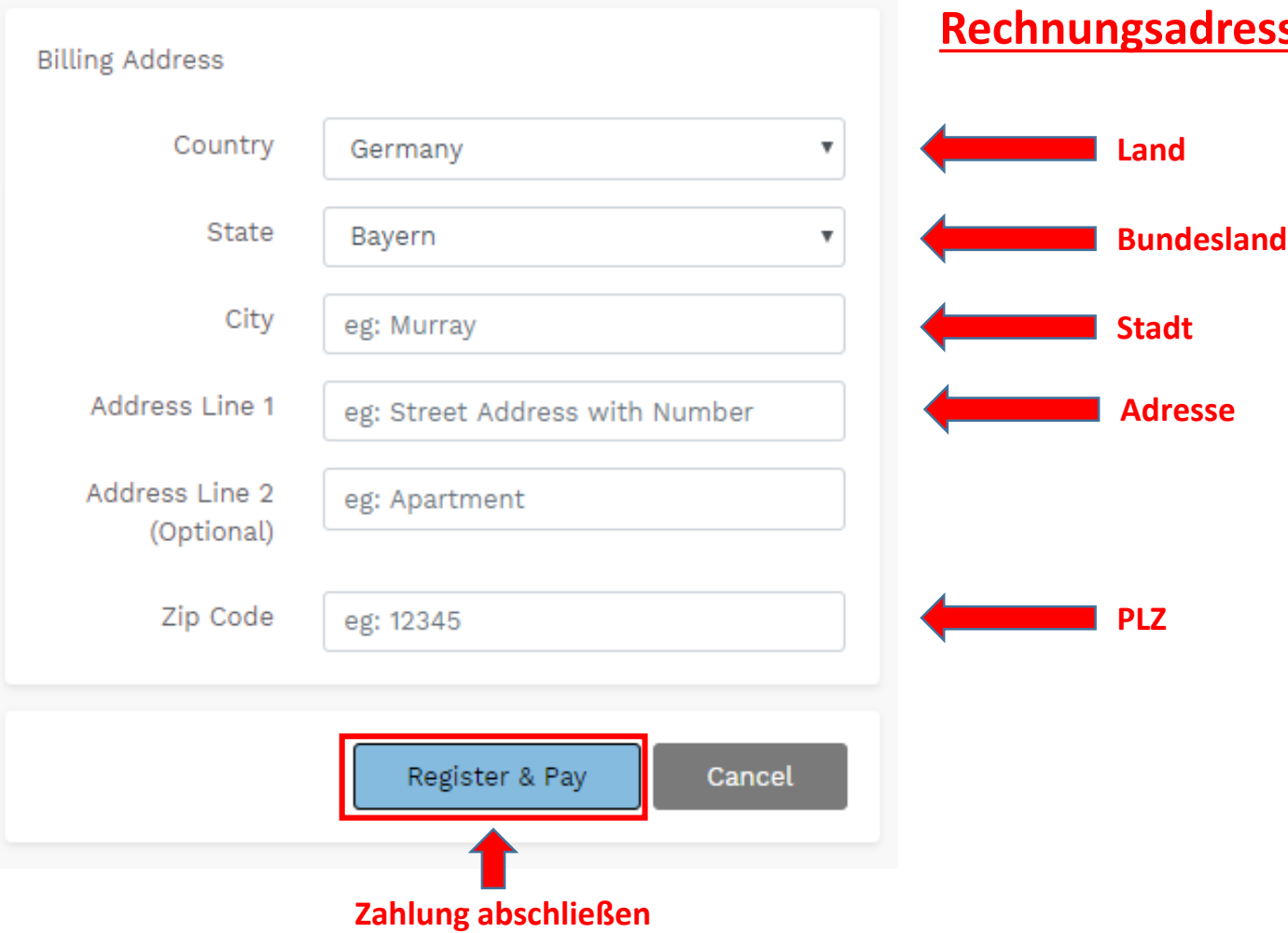

#### **Rechnungsadresse**

### **Registrierung abgeschlossen. Bitte in die E-Mails schauen.**

r network

#### **Registration Complete**

Hello Marcus:

Congratulations! You're now officially an rNetwork Charter Member. You may now start building your own network of friends and family to help them reach their earning potential.

Your login information is as follows:

Member  $ID: \ldots$ Referral Link:

**Dein Partnerlink: www.rnetwork.io/xxxxxxxxx**

Please do not hesitate to write us should you have questions.

Best regards,

The Support Team Email: support@metwork.io Website: www.rNetwork.io

#### **- ANMELDUNG ABGESCHLOSSEN -**

**Link zum Backoffice www.rnetwork.io**

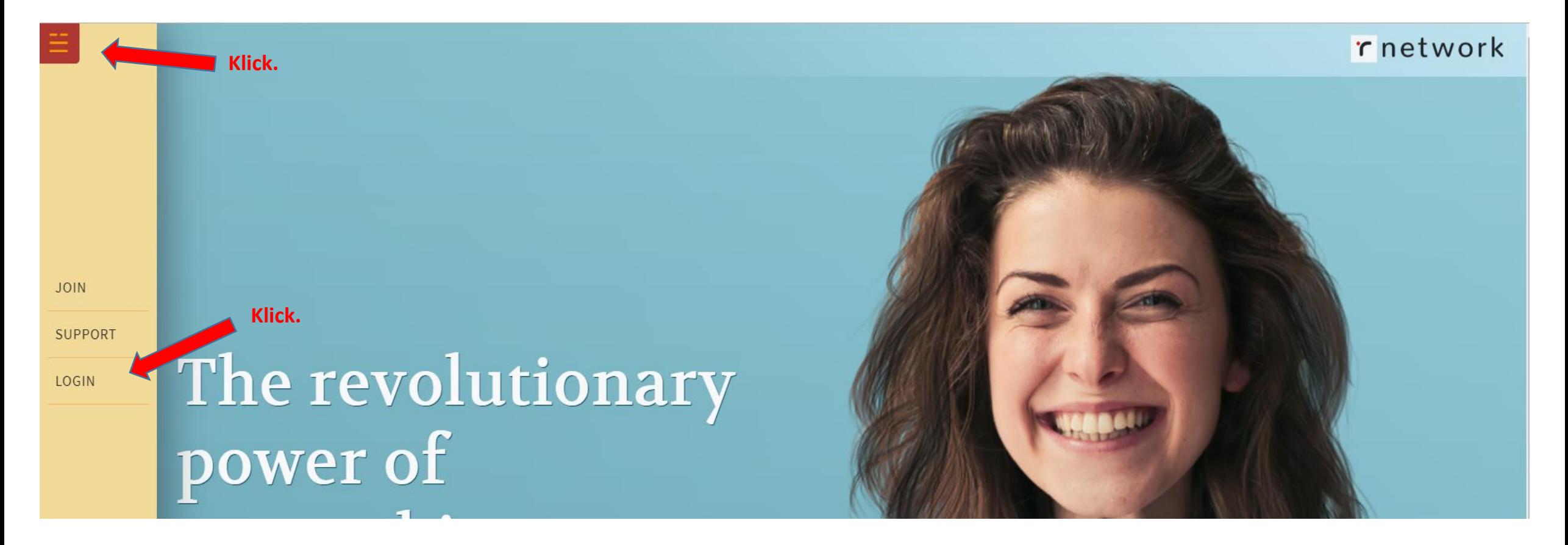

**- ANMELDUNG ABGESCHLOSSEN -**

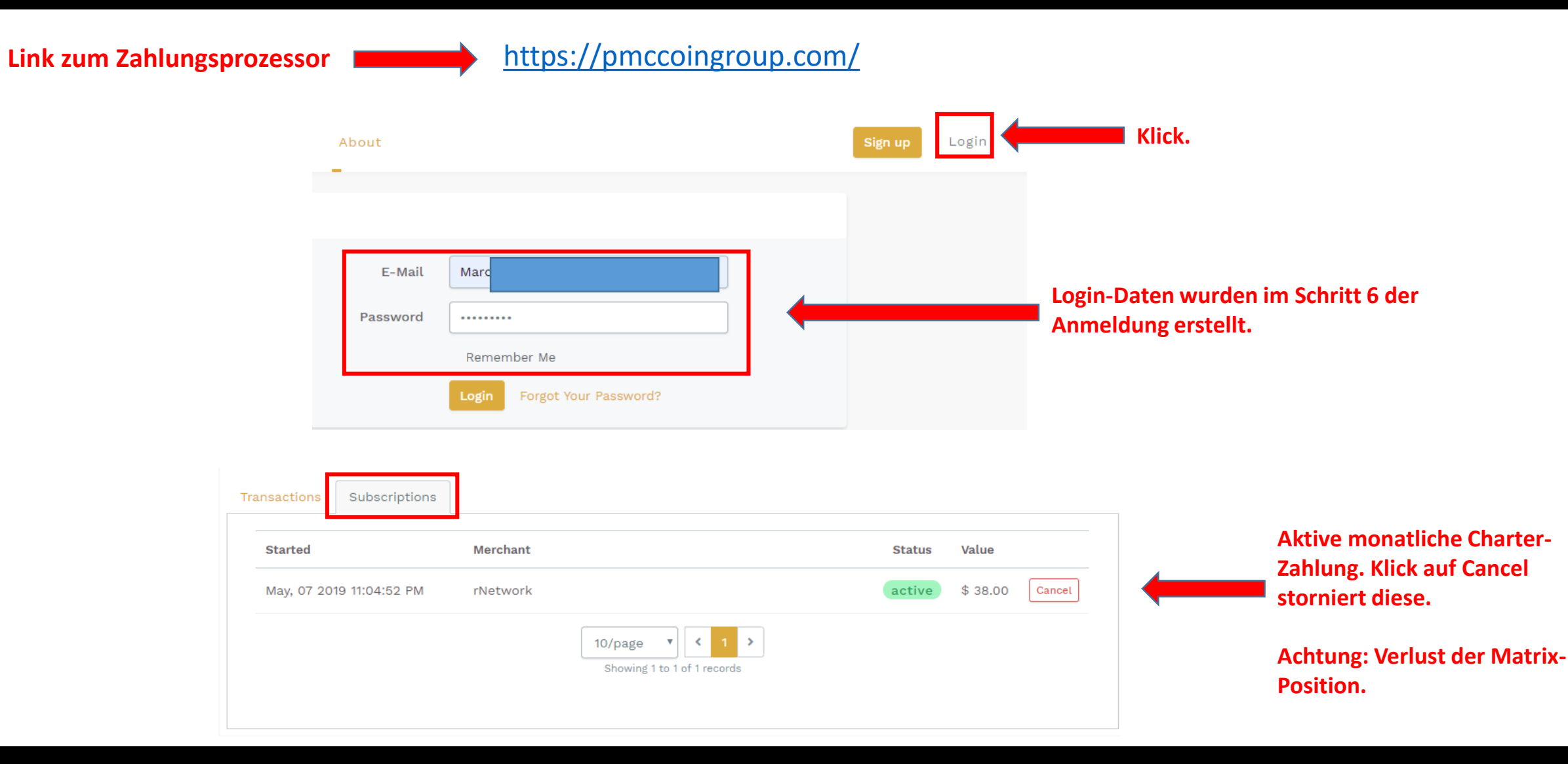

#### **- ANMELDUNG ABGESCHLOSSEN -**